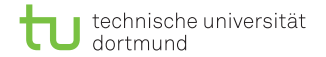

# Algorithmen auf Sequenzen

#### Erweiterte Patternklassen

Dominik Kopczynski

<span id="page-0-0"></span>Lehrstuhl für Algorithm Engineering (LS11) Fakultät für Informatik TU Dortmund

# $Ü$ bersicht

- Bisher wurden nur exakte Pattern besprochen.
- Es ist auch interessant Pattern zu betrachten, bei denen bestimmte Zeichen an einer Position beliebig sein dürfen (verallgemeinerte Strings).
- Eine weitere Erweiterung der Pattern wäre es Gaps beschränkter Länge zu betrachten.
- Auch kann es vorkommen, dass Zeichen im Pattern optional sein können.
- In der Summe könnte so nach "einfachen" regulären Ausdrücken gesucht werden.

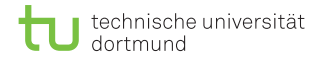

#### Verallgemeinerte Strings

- **Verallgemeinerte Strings sind Strings, die Teilmengen des** Alphabets als Zeichen besitzen.
- Die Patternmenge {Meier, Meyer} könnte somit zu Me[iy]er verallgemeinert werden.
- Wenn ein(!) beliebiges Zeichen erlaubt ist, kann ein Pattern folgendermaßen dargestellt werden: image $\#$ .jpg.

# Verallgemeinerte Strings

- Verallgemeinerte Strings sind Strings, die Teilmengen des Alphabets als Zeichen besitzen.
- Die Patternmenge {Meier, Meyer} könnte somit zu Me[iy]er verallgemeinert werden.
- Wenn ein(!) beliebiges Zeichen erlaubt ist, kann ein Pattern folgendermaßen dargestellt werden: image $\#$ .jpg.
- **Bitparallele Algorithmen lassen sich ohne viel Aufwand** anpassen, indem beispielsweise beim Shift-And nur die Masken angepasst werden. Beispiel:  $P = abba \# b$  mit  $\Sigma = \{a, b\}$ .

$$
b#abba
$$
  

$$
maska 0110012
$$
  

$$
maskb 1101102
$$

#### Gaps beschränkter Länge

- Unter Gaps beschränkter Länge wird eine nichtleere Folge beliebiger Zeichen verstanden.
- **Ein Beispielpattern sei:**  $P = \text{bba#}(1,3)$  a.
- Hierbei muss es 1 beliebiges Zeichen und bis zu  $3 1 = 2$ optionale beliebige Zeichen geben.
- Es werden also zwei  $\epsilon$ -Ubergänge benötigt.

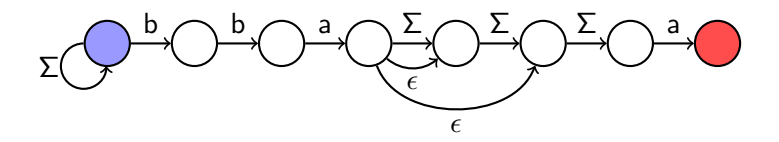

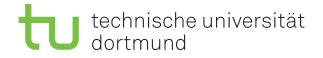

#### Gaps beschränkter Länge

Einschränkungen:

- 1 Die Gaps  $#(.)$  sind nicht an erster oder letzter Position im Pattern erlaubt.
- 2 Zwei (oder mehrere) Gaps hintereinander sind nicht erlaubt, denn  $\#(u, v) \#(u', v') \cong \#(u + u', v + v').$
- **3** Für  $\#(u, v)$  muss gelten:  $1 \le u \le v$ .

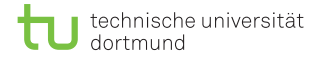

Für die Masken des Alphabets gilt: bei einem Gap  $\#(u, v)$  werden für jedes Zeichen aus dem Alphabet genau  $v$  1en hinzugefügt. Beispiel mit  $P = \text{bba} \# (1,3)$  a und  $\Sigma = \{a,b,c\}$ :

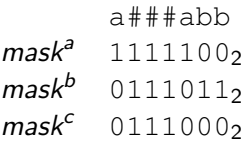

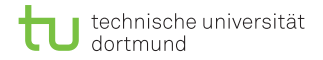

Zur Simulation der  $\epsilon$ -Übergänge bringt die Subtraktion auf Bit-Ebene den gewünschten Effekt.

■ Bitmaske I speichert für jedes Gap-Token die Position, von der  $\epsilon$ -Kanten ausgehen. Angenommen an Position *i* im Pattern ist ein Gap-Token, so wird  $I[i - 1] := 1$  gesetzt.

Zur Simulation der  $\epsilon$ -Ubergänge bringt die Subtraktion auf Bit-Ebene den gewünschten Effekt.

- Bitmaske I speichert für jedes Gap-Token die Position, von der  $\epsilon$ -Kanten ausgehen. Angenommen an Position *i* im Pattern ist ein Gap-Token, so wird  $I[i-1] := 1$  gesetzt.
- Bitmaske F speichert für jedes Gap-Token die Position, die nach der letzten  $\epsilon$ -Kante erreicht wird. Angenommen an Position *i* im Pattern ist ein Gap-Token, so wird  $F[i + v - u + 1] := 1$  gesetzt. a###abb  $F 01000002$  $100001002$

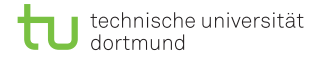

- Um festzustellen, ob sich ein aktiver Zustand am Beginn eines Gaps befindet, wird die aktive Zustandsmenge mit der Startbitmaske verundet: A & I.
- **Durch Subtraktion von F und A & I werden alle Bits** zwischen  $[u : v]$  auf 1 gesetzt.

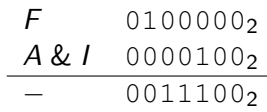

- Um festzustellen, ob sich ein aktiver Zustand am Beginn eines Gaps befindet, wird die aktive Zustandsmenge mit der Startbitmaske verundet: A & I.
- **Durch Subtraktion von F und A & I werden alle Bits** zwischen  $[u : v]$  auf 1 gesetzt.

 $F$  0100000<sup>2</sup> A & I 00001002 0011100<sub>2</sub>

**Problem, wenn es mehrere Gaps gibt:**  $F$  0100001000000  $A & I 0000000001002$ − 010000011100<sup>2</sup>

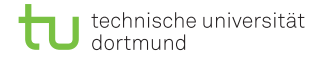

Lösung: Durch die Negation von  $F$  wird eine Maske erzeugt, die genutzt werden kann, um ungewünschte 1en zu löschen.

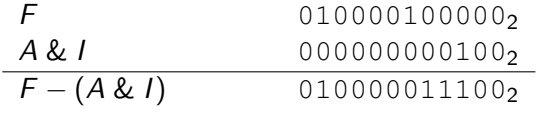

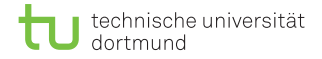

Lösung: Durch die Negation von  $F$  wird eine Maske erzeugt, die genutzt werden kann, um ungewünschte 1en zu löschen.

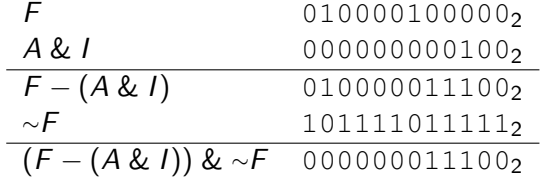

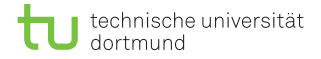

Lösung: Durch die Negation von  $F$  wird eine Maske erzeugt, die genutzt werden kann, um ungewünschte 1en zu löschen.

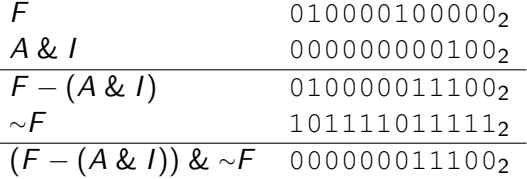

■ Wegen der Einschränkung, dass zwei Gaps nicht unmittelbar aufeinander folgen dürfen, ist kein  $F$ -Zustand gleichzeitig ein *I-Zustand des nächsten Gaps.* 

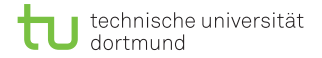

Erweiterte Update-Funktion:

- <sup>1</sup> Herkömmliche Shift-And-Update-Funktion anwenden:  $A = ( (A \ll 1) \mid 1)$  & mask[c]
- 2 Zustandsvektor um neue aktive Zustände erweitern:

 $A = A \cup ((F - (A \& I)) \& \sim F)$ 

Sei  $P = \text{bba} \# (1,3)$  a und  $T = \text{bbacca}$ :

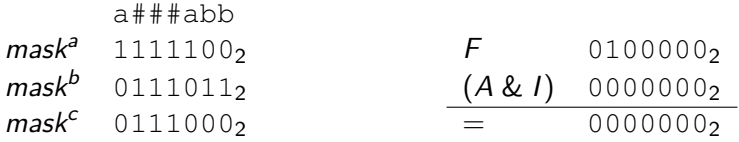

 $A = 0000000$ 

Sei  $P = \text{bba} \# (1,3)$  a und  $T = \text{bbacca}$ :

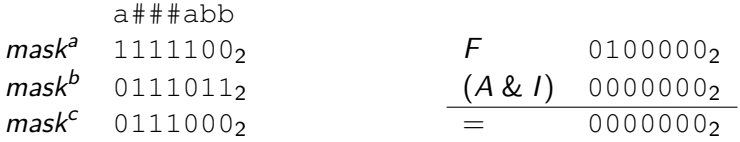

Update 1 mit b:  $A = 0000001$ 

Sei  $P = \text{bba} \# (1,3)$  a und  $T = \text{bbacca}$ :

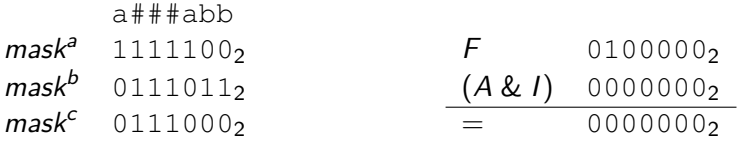

Update 2:  $A = 0000001$ 

Sei  $P = \text{bba} \# (1,3)$  a und  $T = \text{bbacca}$ :

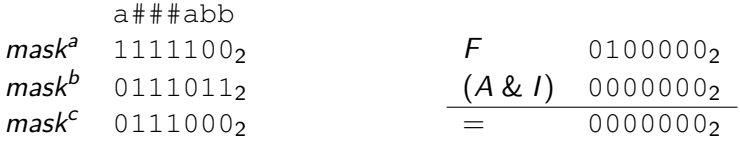

Update 1 mit b:  $A = 0000011$ 

Sei  $P = \text{bba} \# (1,3)$  a und  $T = \text{bbacca}$ :

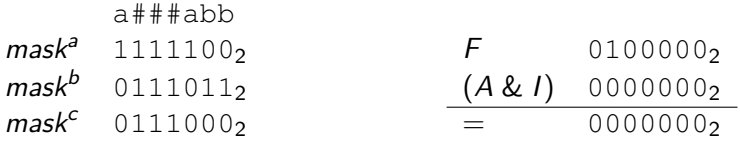

Update 2:  $A = 0000011$ 

Sei  $P = \text{bba} \# (1,3)$  a und  $T = \text{bbacca}$ :

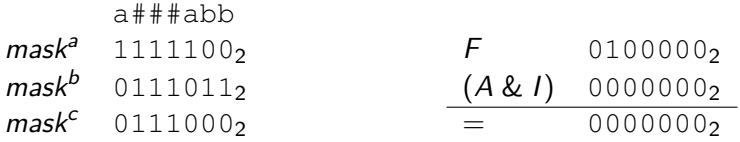

Update 1 mit a:  $A = 0000100$ 

D. Kopczynski | [Algorithmen auf Sequenzen](#page-0-0) | SoSe 2015 | Erweiterte Patternklassen 11

Sei  $P = \text{bba} \# (1,3)$  a und  $T = \text{bbacca}$ :

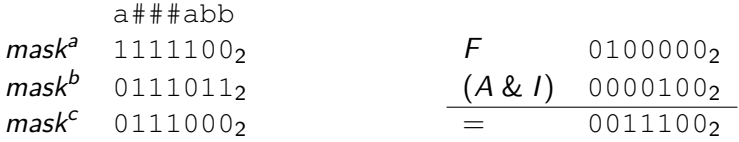

Update 2:  $A = 0011100$ 

Sei  $P = \text{bba} \# (1,3)$  a und  $T = \text{bbacca}$ :

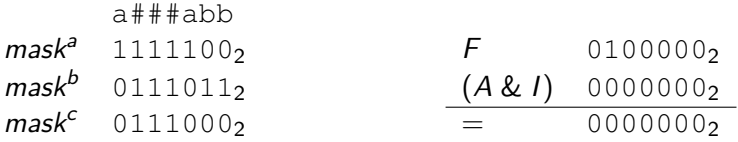

Update 1 mit c:  $A = 0111000$ 

D. Kopczynski | [Algorithmen auf Sequenzen](#page-0-0) | SoSe 2015 | Erweiterte Patternklassen 11

Sei  $P = \text{bba} \# (1,3)$  a und  $T = \text{bbacca}$ :

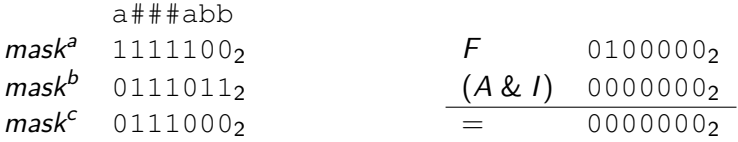

Update 2:  $A = 0111000$ 

Sei  $P = \text{bba} \# (1,3)$  a und  $T = \text{bbacca}$ :

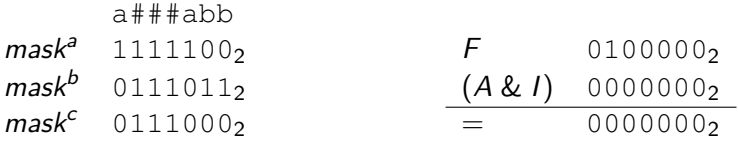

Update 1 mit c:  $A = 0110000$ 

D. Kopczynski | [Algorithmen auf Sequenzen](#page-0-0) | SoSe 2015 | Erweiterte Patternklassen 11

Sei  $P = \text{bba} \# (1,3)$  a und  $T = \text{bbacca}$ :

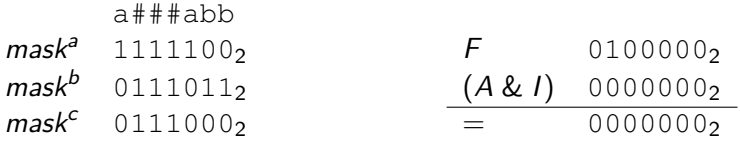

Update 2:  $A = 0110000$ 

Sei  $P = \text{bba} \# (1,3)$  a und  $T = \text{bbacca}$ :

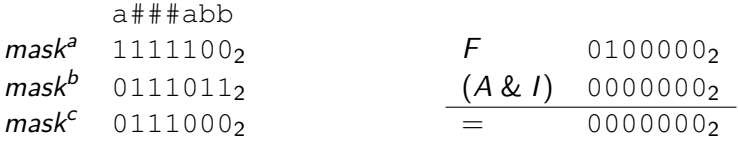

Update 1 mit a:  $A = 1100000$ 

Sei  $P = \text{bba} \# (1,3)$  a und  $T = \text{bbacca}$ :

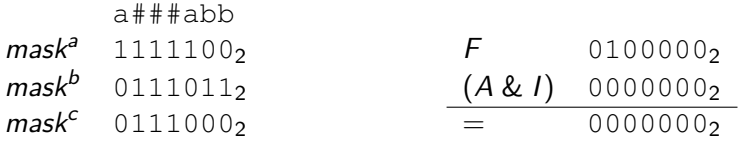

Update 2:  $A = 1100000$  Treffer

D. Kopczynski | [Algorithmen auf Sequenzen](#page-0-0) | SoSe 2015 | Erweiterte Patternklassen 11

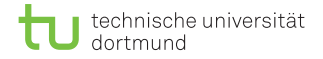

- Mit einer zusätzlichen Erweiterung können Zeichen verarbeitet werden, die bis zu einmal vorkommen dürfen.
- Eine Notation für die Patternmenge {color, colour} wäre beispielsweise:  $P = \text{colou?r}$ .
- Konsekutive  $\epsilon$ -Transitionen (Blöcke) sind erlaubt.
- Auch diese Erweiterung lässt sich mit dem Shift-And-Algorithmus realisieren.

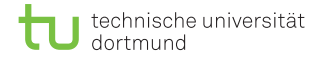

Implementierung:

Für die folgenden Berechnungen sind drei zusätzliche Masken nötig. Am Beispiel-NFA für das Pattern  $P = \tan 2a$ ?na?s werden die Masken verdeutlicht:

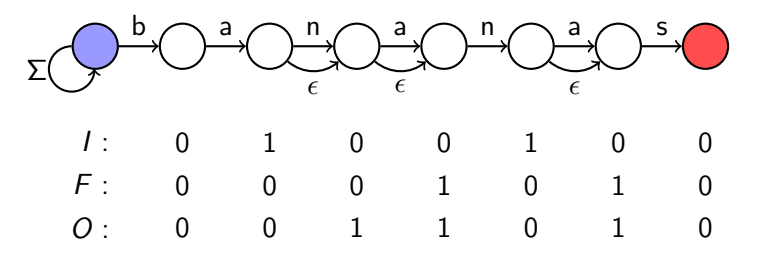

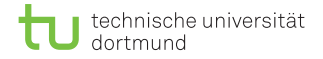

- Sobald ein Zustand innerhalb eines Blocks aktiv ist, sind seine Folgezustände (innerhalb des Blocks) auch aktiv.
- Wie findet man den ersten aktiven Zustand?

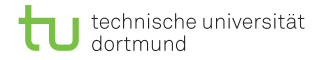

- Sobald ein Zustand innerhalb eines Blocks aktiv ist, sind seine Folgezustände (innerhalb des Blocks) auch aktiv.
- Wie findet man den ersten aktiven Zustand?
- Subtraktion wieder ausnutzen: wenn bei einer Binärzahl um 1 subtrahiert wird, werden alle niederwertigen Bits bis einschließlich der ersten 1 geflippt.
- Alle höherwertigen Bits bleiben erhalten.

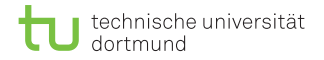

- Sobald ein Zustand innerhalb eines Blocks aktiv ist, sind seine Folgezustände (innerhalb des Blocks) auch aktiv.
- Wie findet man den ersten aktiven Zustand?
- Subtraktion wieder ausnutzen: wenn bei einer Binärzahl um 1 subtrahiert wird, werden alle niederwertigen Bits bis einschließlich der ersten 1 geflippt.
- Alle höherwertigen Bits bleiben erhalten.

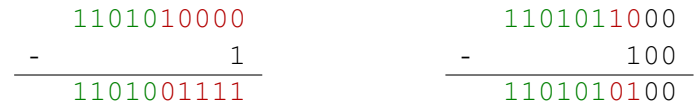

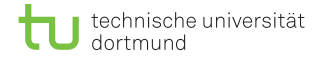

Implementierung:

■ Damit der Minuend immer größer als der Subtrahend ist, wird die aktive Zustandsmenge mit den Endpositionen der Blöcke verodert, sei  $A_f := A | F$ .

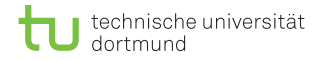

- Damit der Minuend immer größer als der Subtrahend ist, wird die aktive Zustandsmenge mit den Endpositionen der Blöcke verodert, sei  $A_f := A | F$ .
- **Mit der Subtraktion werden die niederwertigsten Bits** geflippt:  $A_f - I$ .

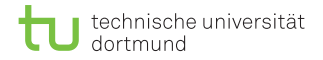

- Damit der Minuend immer größer als der Subtrahend ist, wird die aktive Zustandsmenge mit den Endpositionen der Blöcke verodert, sei  $A_f := A | F$ .
- **Mit der Subtraktion werden die niederwertigsten Bits** geflippt:  $A_f - I$ .
- $\blacksquare$  Da es keine Maschinenoperation für bitweise Äquivalenz gibt, wird die exklusive Veroderung genutzt:  $a \equiv b \stackrel{\frown}{=} \sim a \oplus b$ .

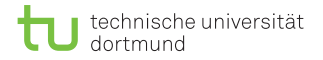

- Damit der Minuend immer größer als der Subtrahend ist, wird die aktive Zustandsmenge mit den Endpositionen der Blöcke verodert, sei  $A_f := A | F$ .
- **Mit der Subtraktion werden die niederwertigsten Bits** geflippt:  $A_f - I$ .
- $\blacksquare$  Da es keine Maschinenoperation für bitweise Äquivalenz gibt, wird die exklusive Veroderung genutzt:  $a \equiv b \stackrel{\frown}{=} \sim a \oplus b$ .
- Seien also ∼ $(A_f I) \oplus A_f$  die äquivalenten Bits.

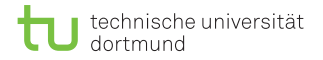

- Damit der Minuend immer größer als der Subtrahend ist, wird die aktive Zustandsmenge mit den Endpositionen der Blöcke verodert, sei  $A_f := A | F$ .
- **Mit der Subtraktion werden die niederwertigsten Bits** geflippt:  $A_f - I$ .
- $\blacksquare$  Da es keine Maschinenoperation für bitweise Äquivalenz gibt, wird die exklusive Veroderung genutzt:  $a \equiv b \stackrel{\frown}{=} \sim a \oplus b$ .
- Seien also ∼ $(A_f I) \oplus A_f$  die äquivalenten Bits.
- Zuletzt sollen noch alle Bits auf 0 gesetzt werden, die sich nicht im Block befinden, mit O & (∼ $(A_f - I) \oplus A_f$ ).

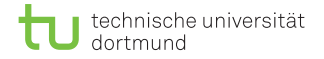

Implementierung:

- 1 Masken für alle Zeichen aus  $\Sigma$  erstellen, dabei die optionalen Zeichen wie reguläre Zeichen behandeln.
- <sup>2</sup> Herkömmliche Shift-And-Update-Funktion anwenden:  $A = ((A \le 1) | 1)$  & mask[c]
- 3 Zustandsvektor um neue aktive Zustände erweitern:

 $A f = A | F$  $A = A \cup (O \& (\sim(A f - I) \land A f))$ 

Sei  $P = \frac{ban2a2na2s}$  und  $T = \frac{banns!}{s!}$ 

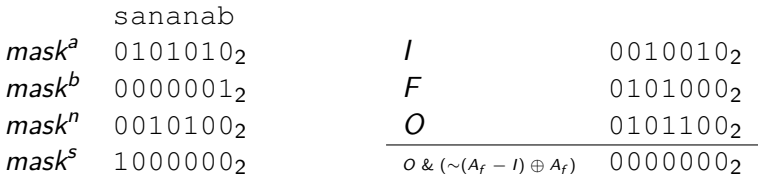

 $A = 0000000$ 

Sei  $P = \frac{ban2a2na2s}$  und  $T = \frac{banns!}{s!}$ 

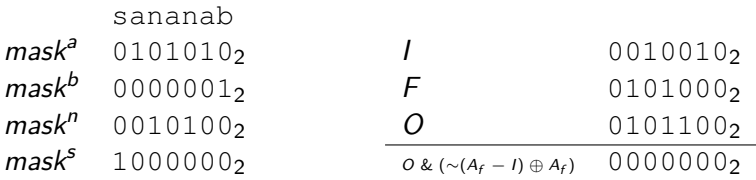

Update 1 mit b:  $A = 0000001$ 

D. Kopczynski | [Algorithmen auf Sequenzen](#page-0-0) | SoSe 2015 | Erweiterte Patternklassen 17

Sei  $P = \frac{ban2a2na2s}$  und  $T = \frac{banns!}{s!}$ 

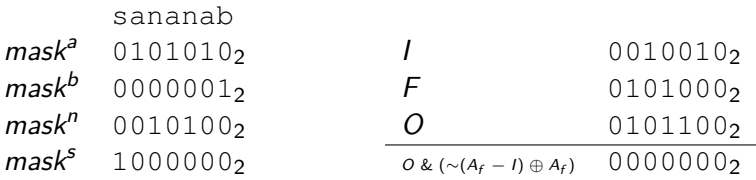

Update 2:  $A = 0000001$ 

Sei  $P = \frac{ban2a2na2s}$  und  $T = \frac{banns!}{s!}$ 

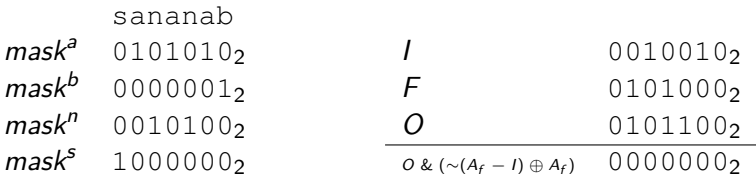

Update 1 mit a:  $A = 0000010$ 

D. Kopczynski | [Algorithmen auf Sequenzen](#page-0-0) | SoSe 2015 | Erweiterte Patternklassen 17

Sei  $P = \frac{ban2a2na2s}$  und  $T = \frac{banns!}{s!}$ 

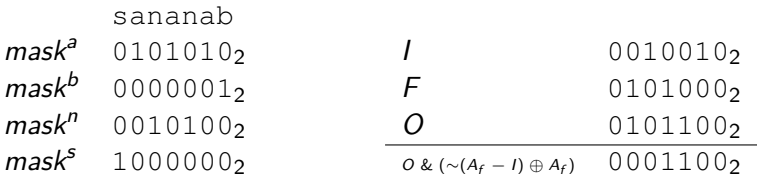

Update 2:  $A = 0001110$ 

D. Kopczynski | [Algorithmen auf Sequenzen](#page-0-0) | SoSe 2015 | Erweiterte Patternklassen 17

Sei  $P = \frac{ban2a2na2s}$  und  $T = \frac{banns!}{s!}$ 

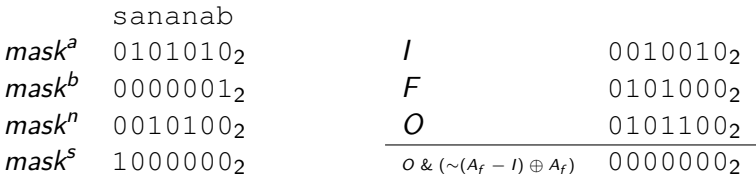

Update 1 mit n:  $A = 0010100$ 

Sei  $P = \frac{ban2a2na2s}$  und  $T = \frac{banns!}{s!}$ 

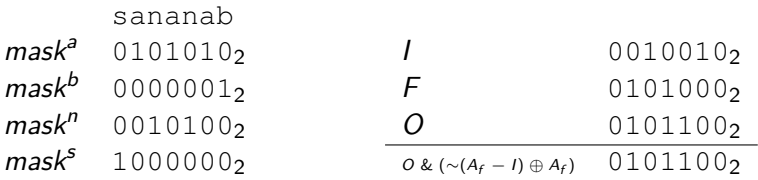

Update 2:  $A = 0111100$ 

Sei  $P = \frac{ban2a2na2s}$  und  $T = \frac{banns!}{s!}$ 

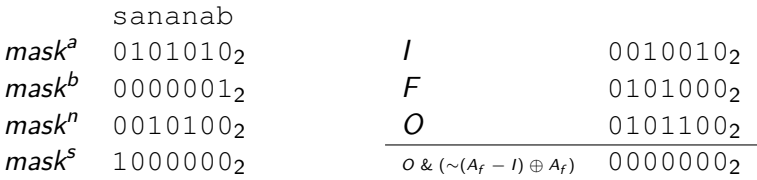

Update 1 mit n:  $A = 0010000$ 

Sei  $P = \frac{ban2a2na2s}$  und  $T = \frac{banns!}{s!}$ 

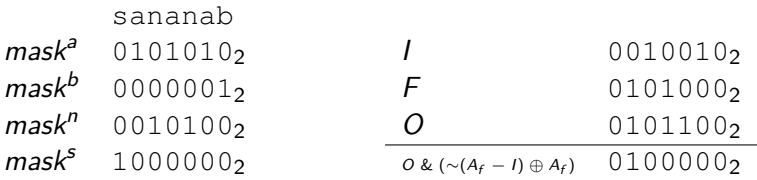

Update 2:  $A = 0110000$ 

Sei  $P = \frac{ban2a2na2s}$  und  $T = \frac{banns!}{s!}$ 

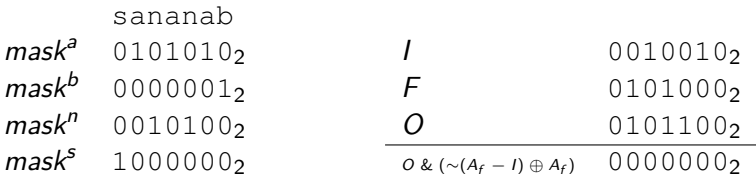

Update 1 mit s:  $A = 1000000$ 

Sei  $P = \frac{ban2a2na2s}$  und  $T = \frac{banns!}{s!}$ 

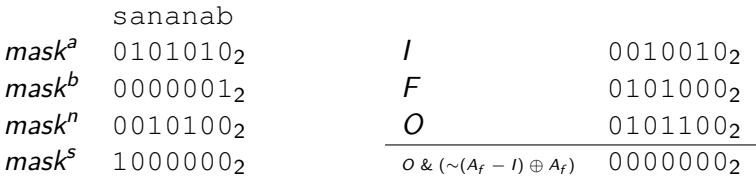

Update 2:  $A = 1000000$  Treffer

D. Kopczynski | [Algorithmen auf Sequenzen](#page-0-0) | SoSe 2015 | Erweiterte Patternklassen 17

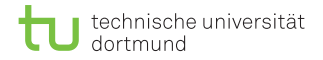

#### Zusammenfassung

- Durch einfache Tricks lässt sich der Shift-And-Algorithmus auf erweiterte Patternklassen ausbauen.
- Verallgemeinerte Strings, Gaps beschränkter Länge und optionale Zeichen sind möglich.
- Die Laufzeit für die Erstellung der Masken für Wildcards und Gaps beschränkter Länge beträgt  $\mathcal{O}(m|\Sigma|)$ .

# Zusammenfassung

- Durch einfache Tricks lässt sich der Shift-And-Algorithmus auf erweiterte Patternklassen ausbauen.
- Verallgemeinerte Strings, Gaps beschränkter Länge und optionale Zeichen sind möglich.
- Die Laufzeit für die Erstellung der Masken für Wildcards und Gaps beschränkter Länge beträgt  $\mathcal{O}(m|\Sigma|)$ .
- Die Erstellung der Masken für optionale Zeichen bleibt unverändert, die Laufzeit betägt also  $\mathcal{O}(m)$ .
- Der Speicherplatz beträgt weiterhin  $\mathcal{O}(|\Sigma| \lceil m/W \rceil)$ .
- Die Laufzeit für die Mustersuche bleibt unverändert bei  $\mathcal{O}(n[m/W])$ .